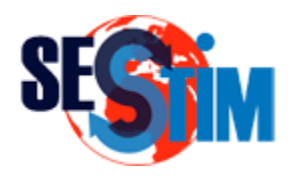

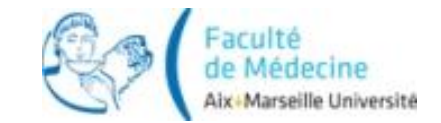

# Analyse en Composantes Principales

#### roch.giorgi@univ-amu.fr Pr Roch Giorgi

SESSTIM, Faculté de Médecine, Aix-Marseille Université, Marseille, France http://sesstim.univ-amu.fr/

# Introduction (1)

- Étudier simultanément un nombre important de variables quantitatives
	- $\checkmark$  2 variables quantitatives  $\Rightarrow$  nuage de points (espace de dimension 2)
	- $\checkmark$  *J* variables  $\Rightarrow$  espace de dimension *J* !

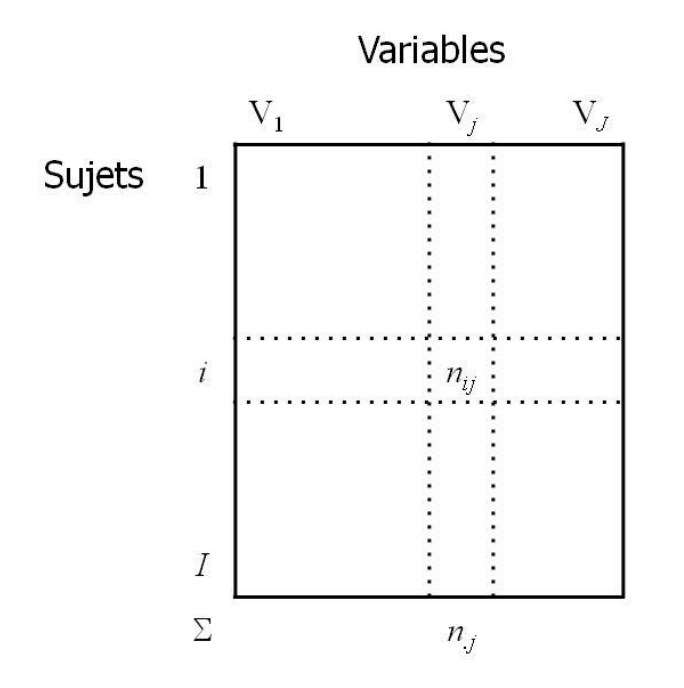

© Roch Giorgi, SESSTIM, Faculté de Médecine, Aix-Marseille Université 2

# Introduction (2)

- $\bullet$  Méthode pour obtenir un résumé « pertinent » des données initiales
	- $\checkmark$  Travail sur la matrice des corrélations (ou variancescovariances) entre les variables
		- On analyse la dispersion des données observées : la variance totale de toutes les variables à l'étude
	- $\checkmark$  Pour en extraire des dimensions plus globales en déformant le moins possible la réalité
		- Extraction, par un procédé mathématique adéquat, de composantes « en petit nombre »
		- Ces composantes étant orthogonales (indépendantes)
	- **Et revenir à un espace de dimension réduite**

# Introduction (3)

- Méthode factorielle de réduction de dimension pour l'exploration statistique de données quantitatives complexes
	- Possible également avec des variables qualitatives
- Construction du modèle statistique associé, estimation
- Représentations graphiques des individus, des variables et simultanée
- Qualité de représentation

## **Objectifs**

- Typologie des individus
	- Ressemblances entre individus (lignes) du point de vue de l'ensemble des variables
	- $\checkmark$  En minimisant les déformations du nuage des points dans un sous-espace de dimension *q* < *J*
- Bilan des liaisons entre variables
	- Visualisation de la matrice des corrélations
	- Trouver des variables synthétiques explicitant au "mieux" les liaisons initiales entre ces variables
- Caractérisation des individus à partir des variables
- Réduction de l'espace dimension par un tableau de rang  $q < J$

# Approche Géométrique Intuitive (1)

Exemple : 5 points sur une sphère de dimension de 3

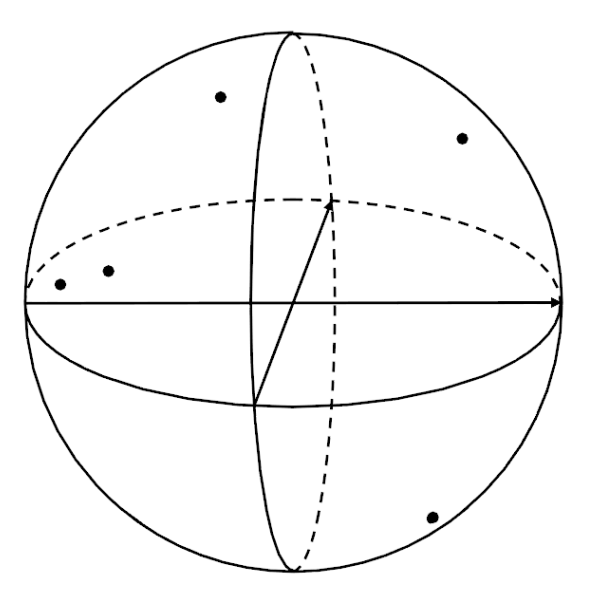

Objectif : trouver une projection de ces points sur un plan en déformant le moins possible la structure originale

Source : B. Falissard. The analyse of questionnaire data with R. CRC Press, 2012.

© Roch Giorgi, SESSTIM, Faculté de Médecine, Aix-Marseille Université 6

# Approche Géométrique Intuitive (2)

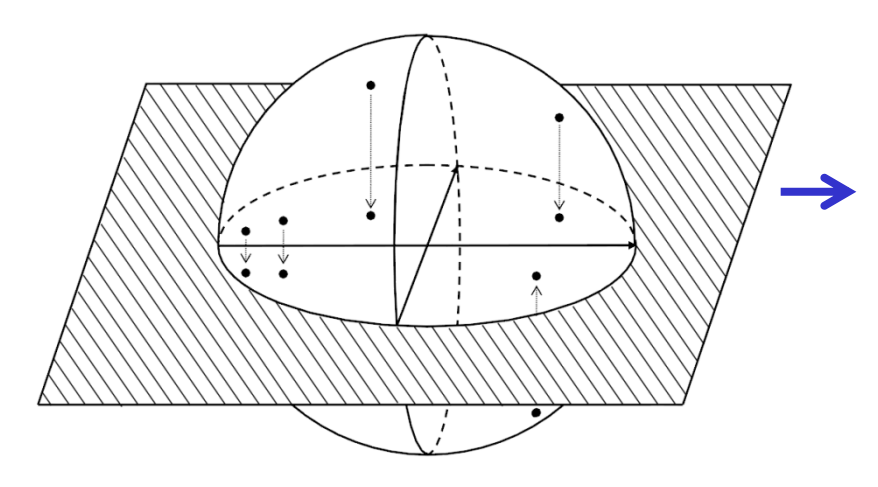

Pour comprendre globalement l'association entre les variables voici le plan sur lequel les points sont projetés

Si 2 points de l'hyper-sphère sont proches et s'ils sont à proximité du plan :

- Leurs projections seront également proches
- Les projections seront à proximité du cercle qui correspond à l'intersection de l'hypersphère avec le plan

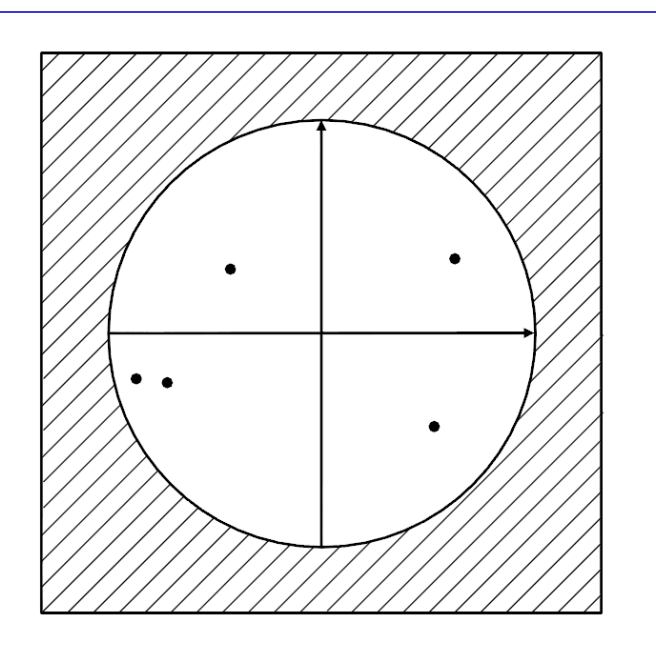

# Approche Géométrique Intuitive (3)

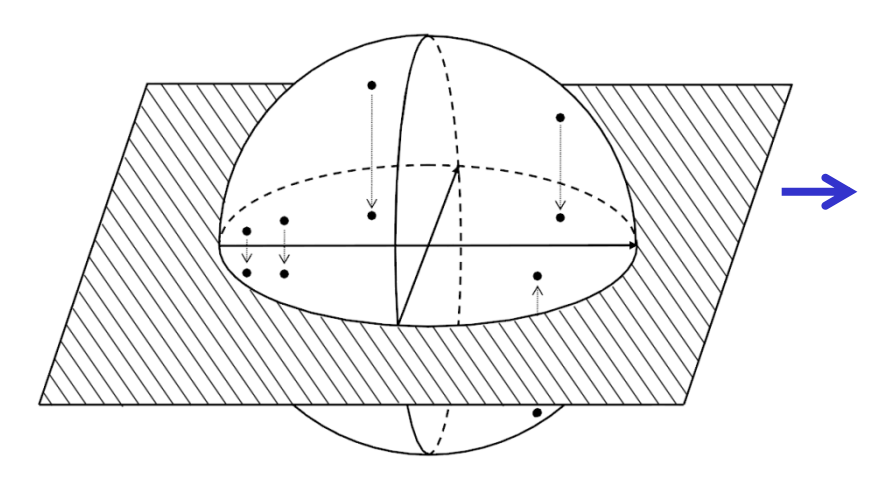

Pour comprendre globalement l'association entre les variables voici le plan sur lequel les points sont projetés

Les points en  $\bullet$  sont proches et à proximité du cercle

- Les points originels sur l'hyper-sphère sont également proches
- Les 2 variables correspondantes sont positivement et plutôt fortement corrélées

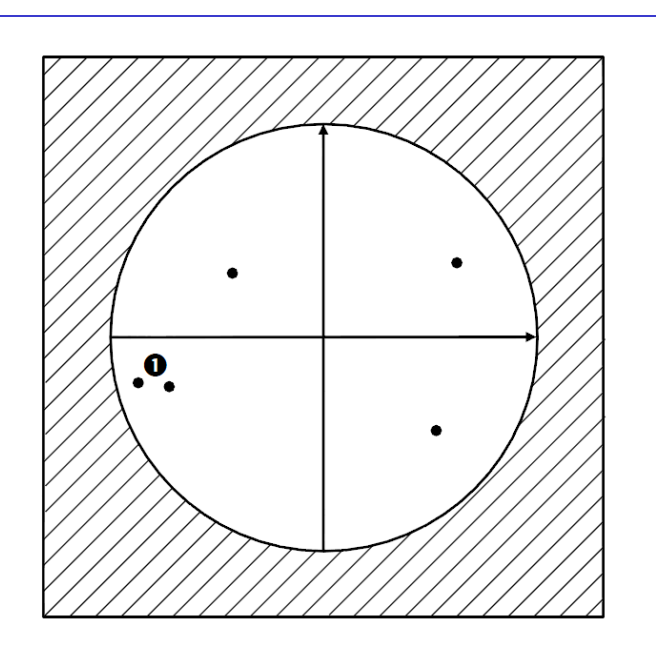

# Approche Géométrique Intuitive (4)

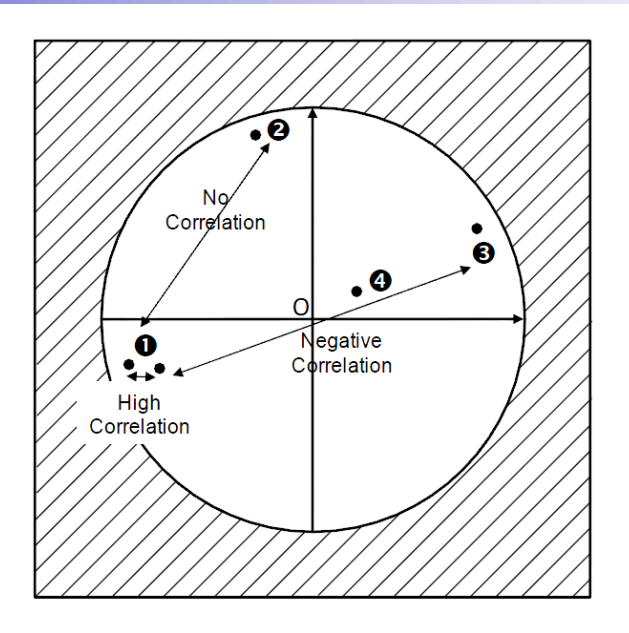

Quand 2 points sont proches et à proximité du cercle, les variables correspondantes sont positivement corrélées  $\bullet$ 

Quand 2 points sont à proximité du cercle et forment un angle droit avec l'origine (O), les variables correspondantes ne sont pas corrélées <sup>2</sup>

Quand 2 points sont diamétralement opposés et à proximité du cercle, les variables correspondantes sont négativement corrélées <sup>8</sup>

Quand un point est proche de (O), rien ne peut être dit  $\bullet$ 

# Principes (1)

- Analyse reposant sur la dispersion des données observées (variance totale observée)
- Utilisation de la matrice des variances-covariances (ou des corrélations)
- $\bullet$  Procédure mathématique pour « extraire » des composantes (transformations mathématiques des variables initiales) expliquant la structure des données
	- Composante des observations est une combinaison linéaire des variables Exaint des variables<br>
	Composante<sub>c</sub> =  $\operatorname{coef}_{c1}$ .V<sub>1</sub> +  $\operatorname{coef}_{c2}$ .V<sub>2</sub> + ... +  $\operatorname{coef}_{cJ}$ .V<sub>J</sub>

$$
Composable_c = \text{coef}_{c1}.V_1 + \text{coef}_{c2}.V_2 + ... + \text{coef}_{cJ}.V_J
$$

où les coefficients sont à estimer

# Principes (2)

Algorithme ayant 2 contraintes

1. La première composantes doit maximiser la proportion de variance expliquée dans les variables initiales (V<sub>1</sub>, ..., V<sub>J</sub>)

$$
C_1 = a_{11}V_1 + a_{12}V_2 + ... + a_{1J}V_J
$$

- $\checkmark$  Les coefficients  $a_1$  sont déterminés de manière à ce que la première composante maximise la proportion de variance expliquée dans les variables initiales (V<sub>1</sub>, ..., V<sub>J</sub>)
- $\checkmark$  Une certaine contrainte est mise sur le vecteur  $a_1$
- $\sqrt{a_1}$  est le vecteur propre de la matrice de variancecovariance correspondant à sa plus grande valeur

# Principes (3)

Algorithme ayant 2 contraintes (cont.)

2. Extraction des composantes suivantes indépendantes des précédentes

$$
C_2 = a_{21}V_1 + a_{22}V_2 + ... + a_{2J}V_J
$$
  
:  

$$
C_J = a_{J1}V_1 + a_{J2}V_2 + ... + a_{JJ}V_J
$$

 $\checkmark$  Idem pour les coefficients a<sub>j</sub>

### Propriétés

- Si les valeurs propres de la matrice de variancecovariance sont notées  $\lambda_1$ ,  $\lambda_2$ ,...,  $\lambda_J$ , la variance de la *j* ème composante principale vaut  $\lambda_i$
- $\bullet$  La variance totale des *J* composantes principales = total de la variance des variables originales
	- $\checkmark$  La *j* <sup>ème</sup> composante principale compte pour une proportion *P<sup>j</sup>* de la variation totale des données originales
	- $\checkmark$  Les *m* premières composantes principales,  $m < J$ , comptent pour une *P(m)* de la variation totale des données originales

# Principes (4)

- La proportion de variance expliquée diminue avec le nombre de composantes
- La proportion de variance totale cumulée pourra atteindre 100 %
	- $\checkmark$  Nombre de composantes extraites = nombre de variables
- Critères statistiques pour déterminer le nombre de composantes pertinentes à extraire
- Réalisation de graphiques dans l'espace de dimension définie par le nombre de composantes extraites
	- $\checkmark$  Représentation des distances euclidiennes inter individus

 $\checkmark$  Représentation des corrélations inter variables © Roch Giorgi, SESSTIM, Faculté de Médecine, Aix-Marseille Université 14

### Exemple

#### Pollution de l'air dans des villes des Etats-Unis

- Objectif initial de l'étude : Etudier les déterminants de la pollution atmosphérique par SO2
- $\cdot$  41 villes
- 7 variables mesurées

SO2, Neg.Temp, Manuf, Pop, Wind, Precip, Days

- Objectifs de l'analyse :
	- 1. Exploration des données par ACP
	- 2. Prédicteurs de SO2

### **Descriptif**

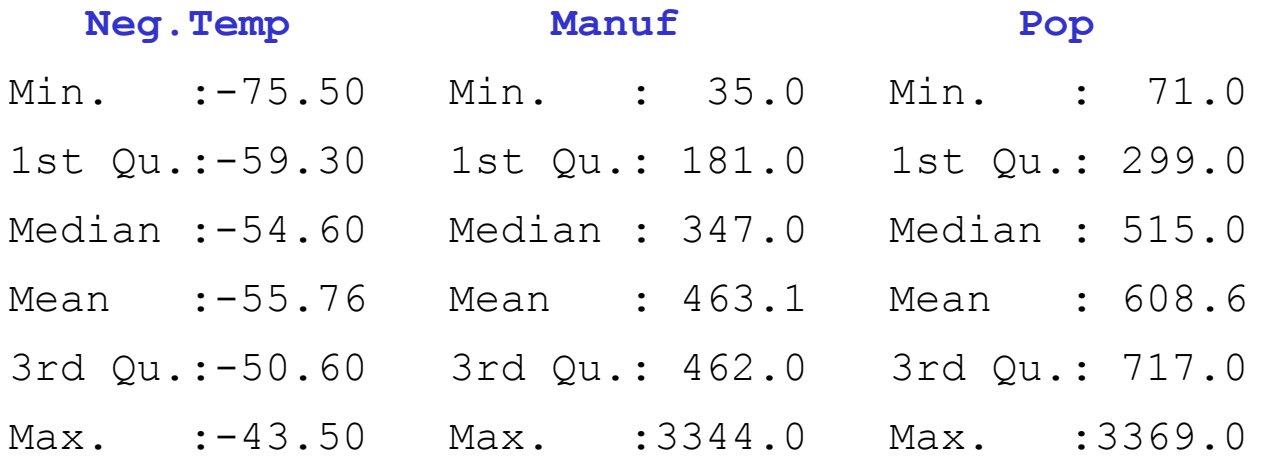

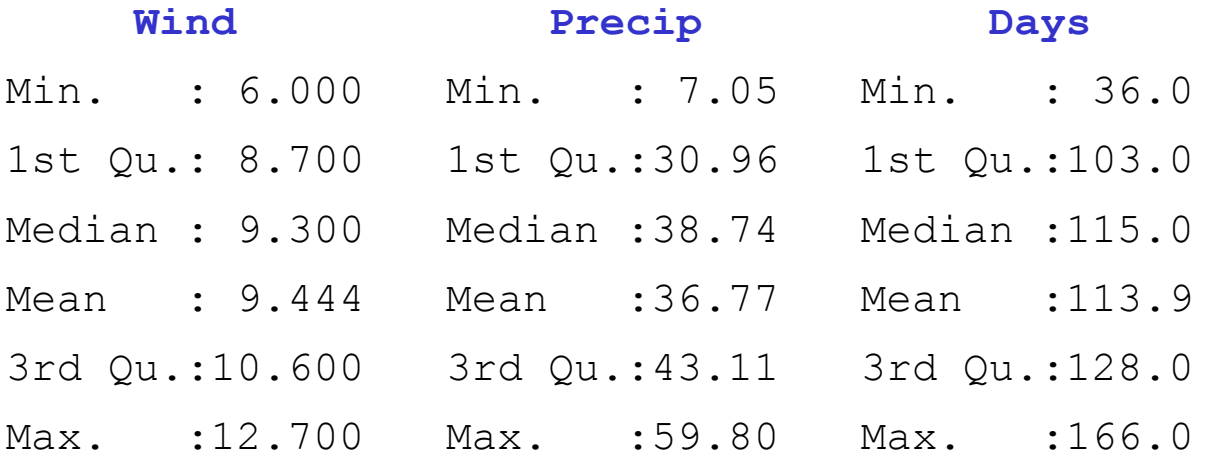

#### Box-Plot

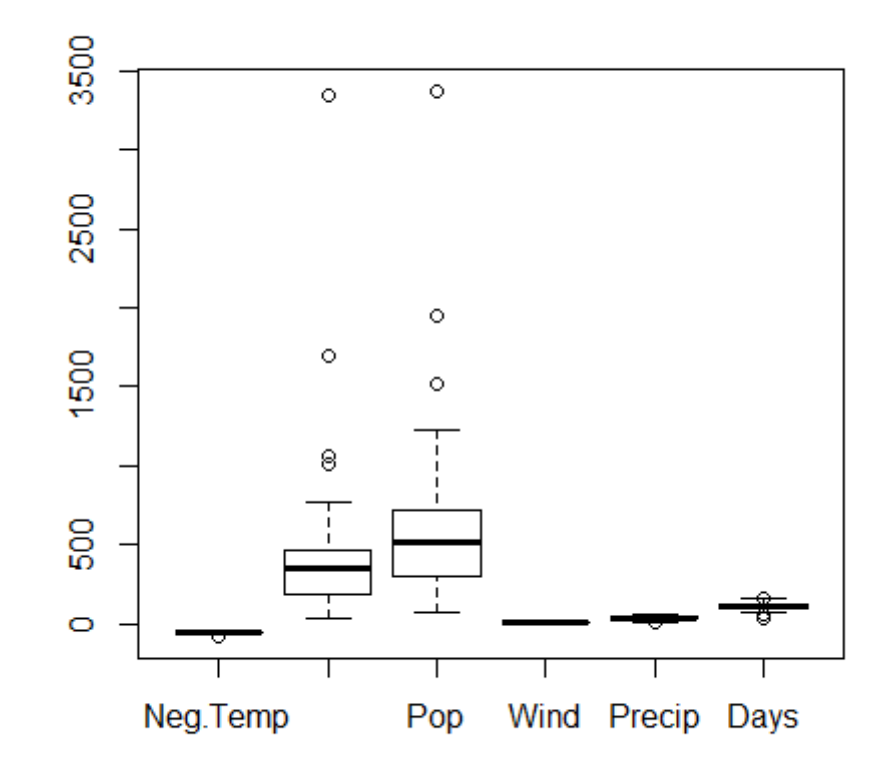

### **Treillis**

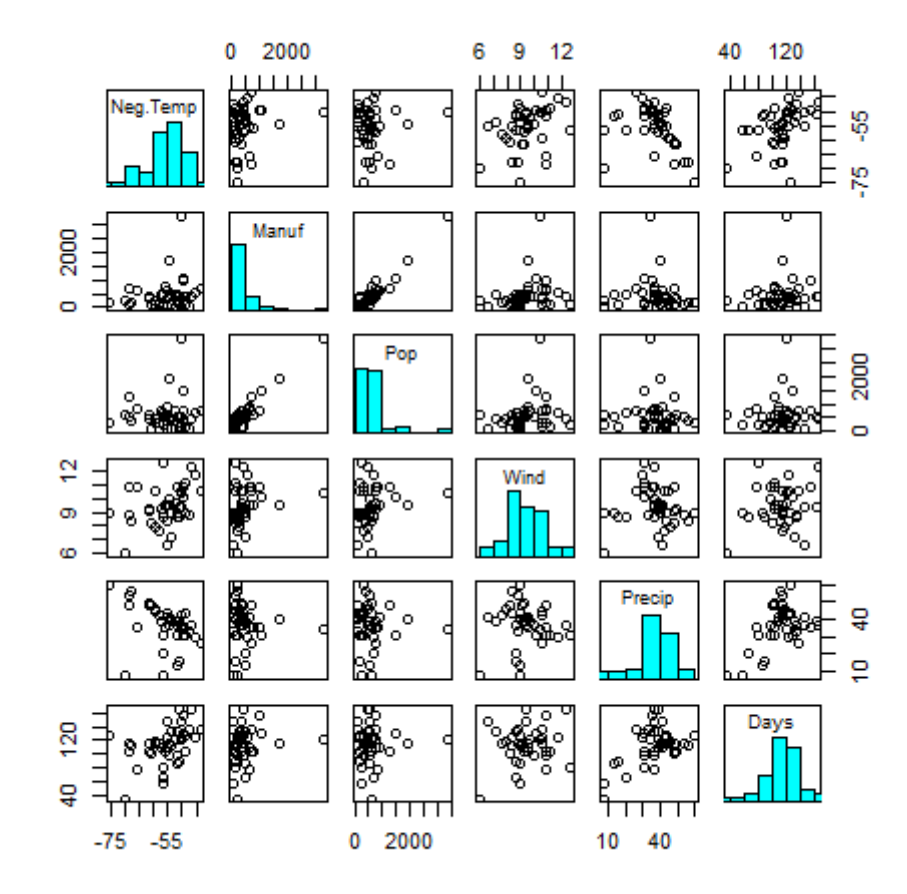

## Matrice de Corrélations (1)

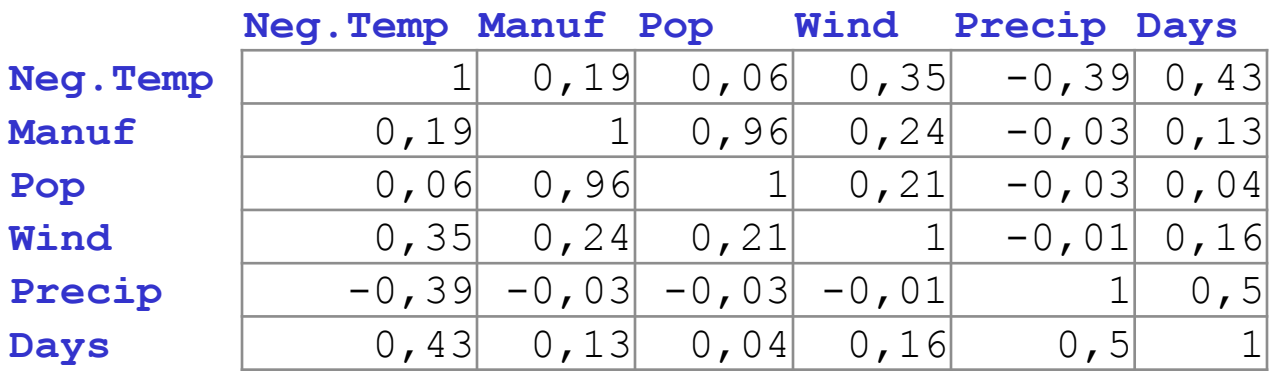

Coefficients de corrélation linéaire des variables prises 2 à 2

- $\checkmark$  Diagonale ne comporte que des 1
- $\checkmark$  Matrice symétrique par rapport à la diagonale
- **Coefficients** 
	- $\checkmark$  Positifs ou négatifs
	- $\checkmark$  Faibles ou forts
	- $\sqrt{}$  De –1 à +1
- Un certain degré d'intercorrélation est nécessaire pour extraire une composante correspondant à une fonction linéaire des variables initiales

## Matrice de Corrélations (2)

- La matrice ne doit pas être singulière
	- $\checkmark$  Matrice singulière
		- Au moins une variable est parfaitement corrélée avec une autre variable ou avec une combinaison de plusieurs variables (ex : total des scores)
		- $\blacksquare$  Déterminant = 0
	- $\checkmark$  Son déterminant doit être  $\neq$  de 0 ( > 0,00001)
- La matrice ne doit pas être la matrice d'identité
	- $\checkmark$  Matrice d'identité
		- Matrice ne comportant que des 0 sauf des 1 sur la diagonale
		- $\blacksquare$  Déterminant = 1
	- $\checkmark$  Son déterminant doit être  $\neq$  de 1
	- Testé par le test de sphéricité de Barlett

### Matrice de Corrélations (3)

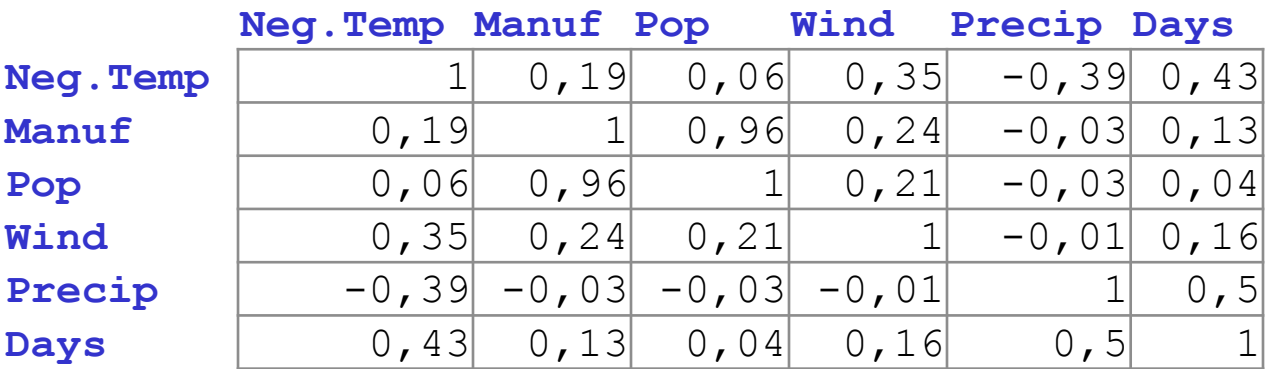

 $> det(cor(usair[, -1]))$ [1] 0.01378401

 $>$  bartlett (usair  $[-1]$ ) \$pvalue [1] 6.878465e-31

© Roch Giorgi, SESSTIM, Faculté de Médecine, Aix-Marseille Université 21

## Résultats de l'ACP (1)

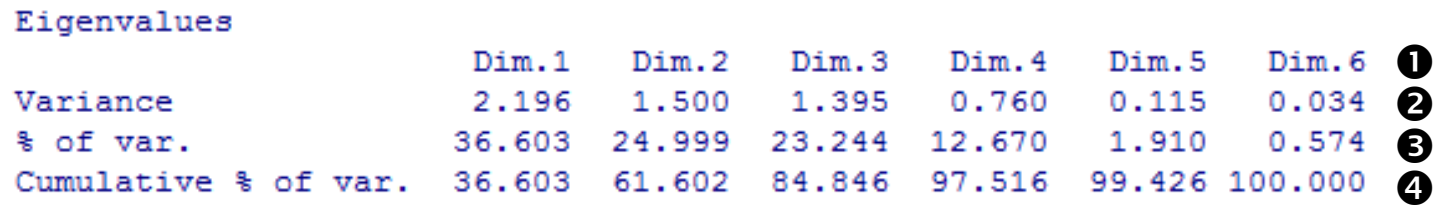

- **O** Nombre de composantes extraites = 6 ( $\Leftrightarrow$  # variables)
- $\bullet$  Valeurs propres de chaque composante (somme = 6)
	- $\checkmark$  Chaque variable a 1 unité de variance
- $\bullet$  % de variance totale expliquée par chaque composante
- % cumulé de variance totale expliquée

# Résultats de l'ACP (2)

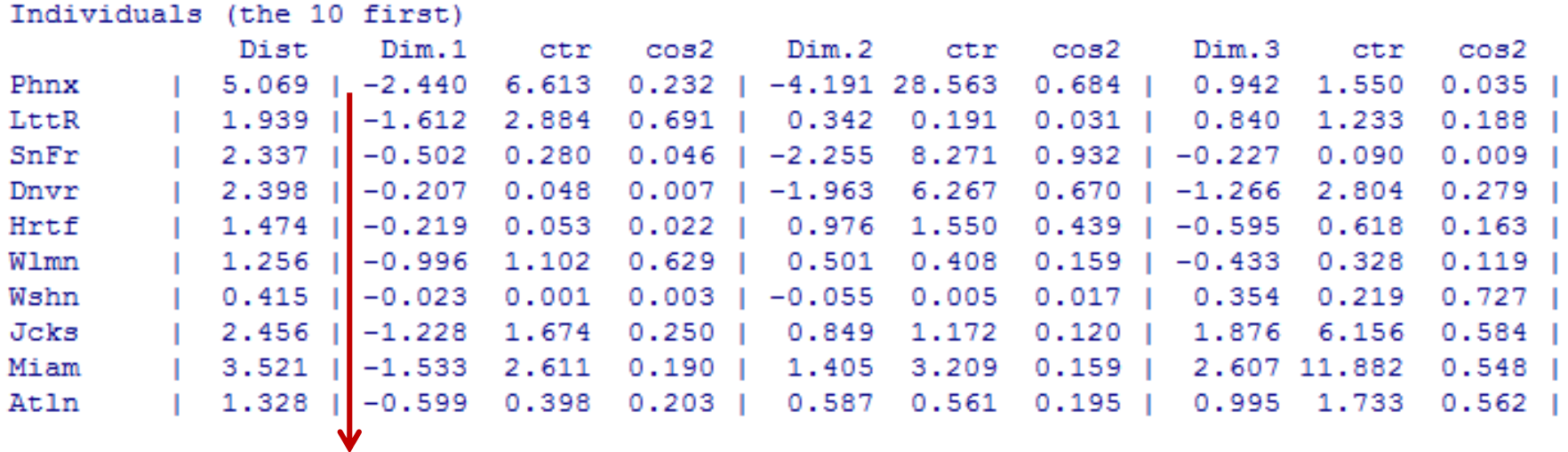

#### • Résultats sur les individus (les « villes » ici)  $\checkmark$  Position sur chaque composante

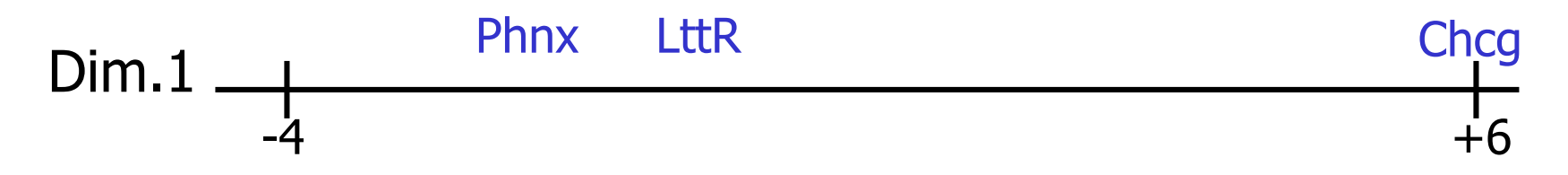

© Roch Giorgi, SESSTIM, Faculté de Médecine, Aix-Marseille Université 23

## Résultats de l'ACP (3)

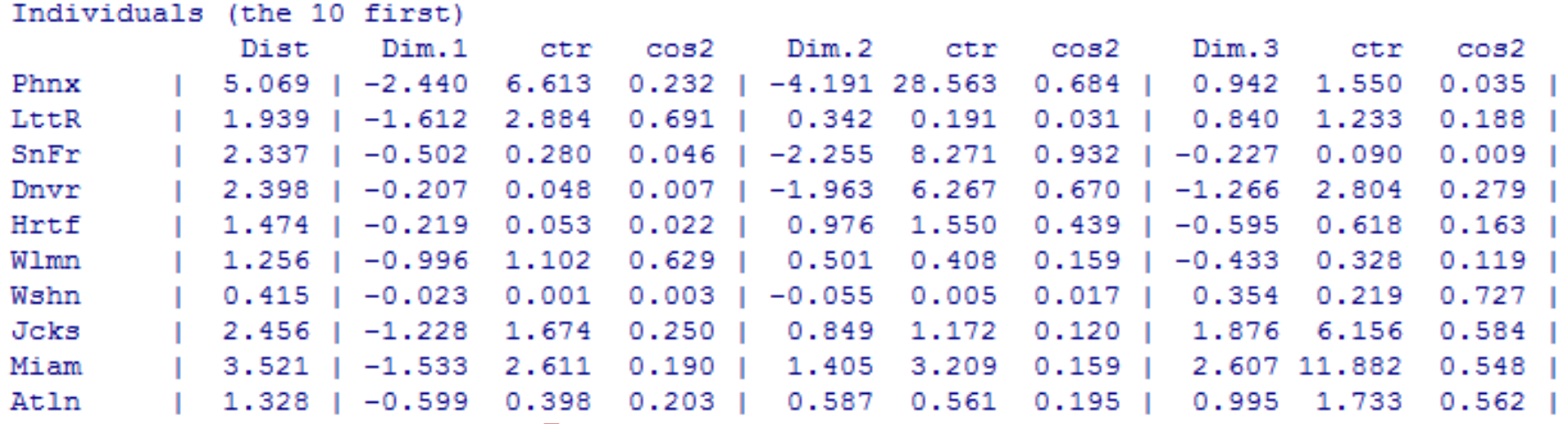

Contribution des individus sur la Dim.1 (leur somme=100)

## Résultats de l'ACP (4)

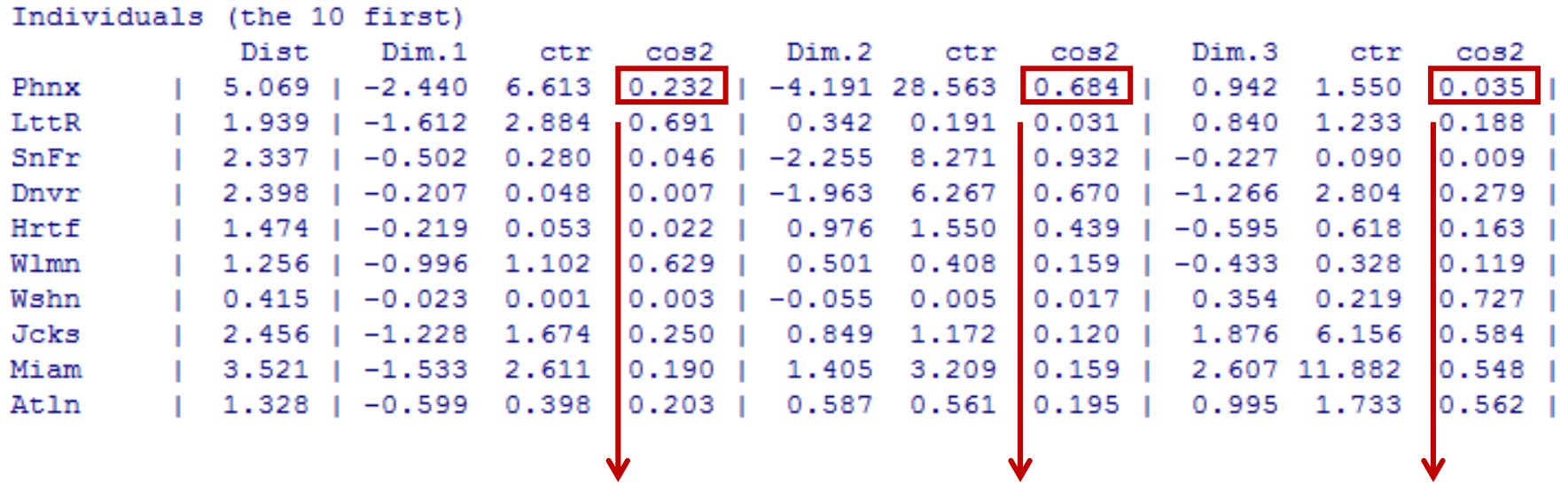

Carré des corrélations entre Phnx et Dim.1, Dim.2 et Dim.3 Leur somme  $= 1$ 

(cosinus carré de la coordonnée d'une variable sur les Dim.)

## Résultats de l'ACP (5)

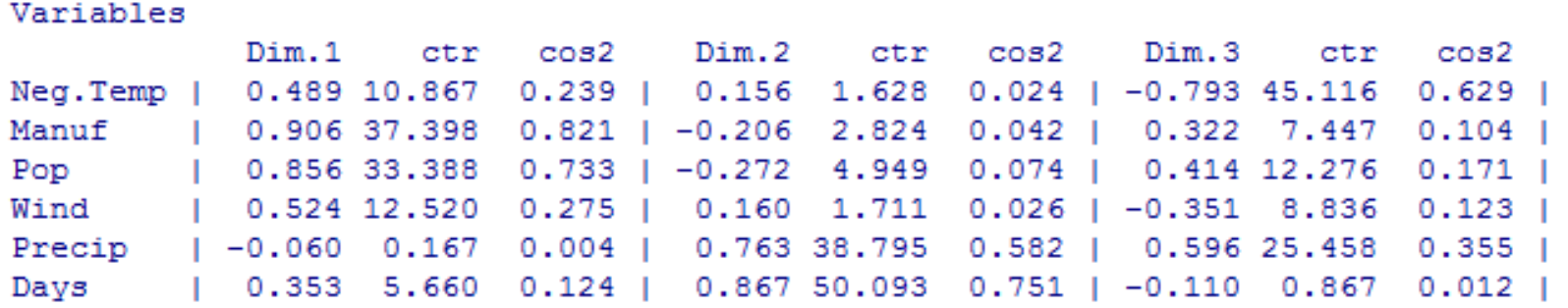

- Résultats sur les variables
	- $\checkmark$  Position sur chaque composante

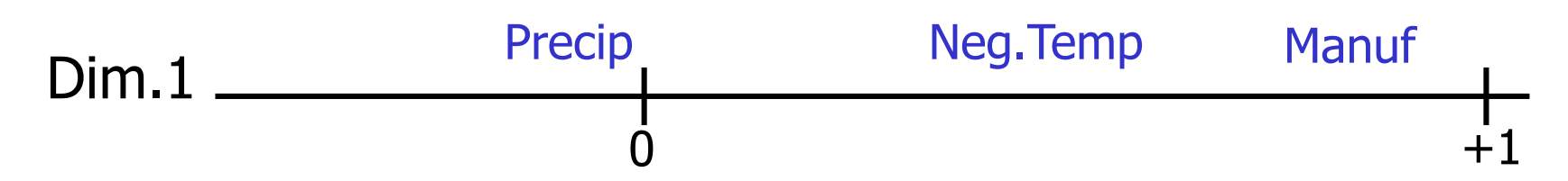

## Détermination du Nombre de Composantes

#### • Règle de Kaiser

 $\checkmark$  Si tous les éléments sont indépendants, les composantes sont toutes de variance=1

 $\checkmark$  Conservation des composantes dont valeur propre  $>1$ 

- Eboulis des valeurs propres (screeplot)
	- $\checkmark$  Critère graphique
	- Arrêt de l'extraction des composantes déterminé par le changement de pente

#### Nombre de Composantes

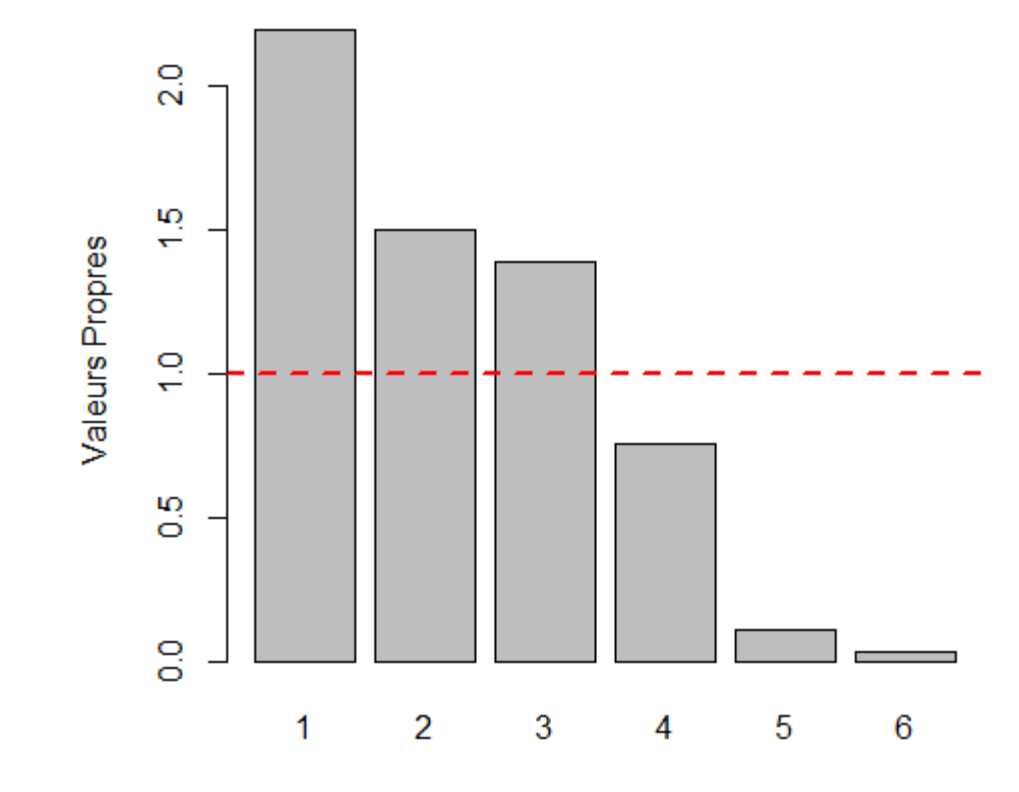

### Résultats de l'ACP sur 3 Composantes (1)

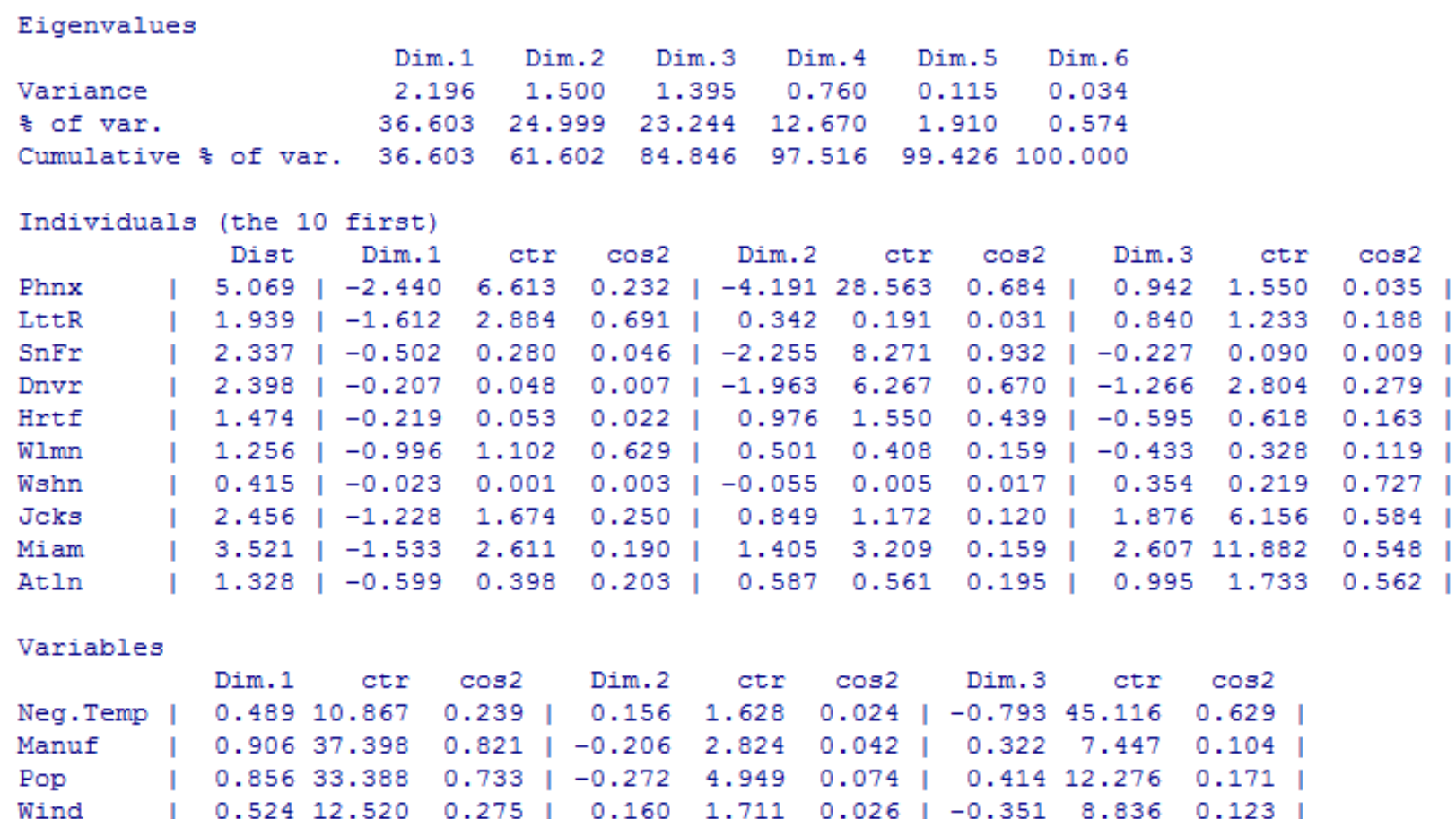

| 0.353 5.660 0.124 | 0.867 50.093 0.751 | -0.110 0.867 0.012 |

© Roch Giorgi, SESSTIM, Faculté de Médecine, Aix-Marseille Université 29

Precip

Days

| -0.060 0.167 0.004 | 0.763 38.795 0.582 |

0.596 25.458 0.355 |

## Résultats de l'ACP sur 3 Composantes (2)

#### Projection des individus sur les composantes

Individuals factor map (PCA)

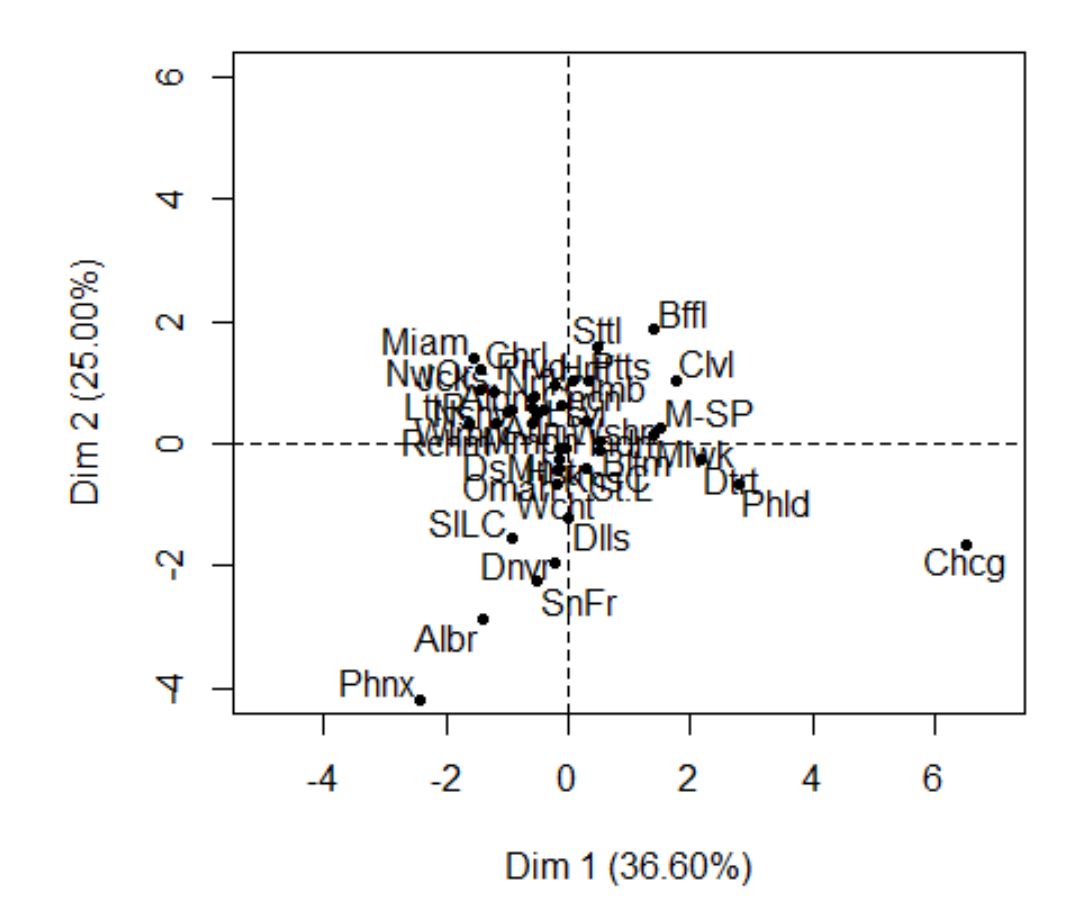

## Résultats de l'ACP sur 3 Composantes (3)

#### Projection des individus sur les composantes

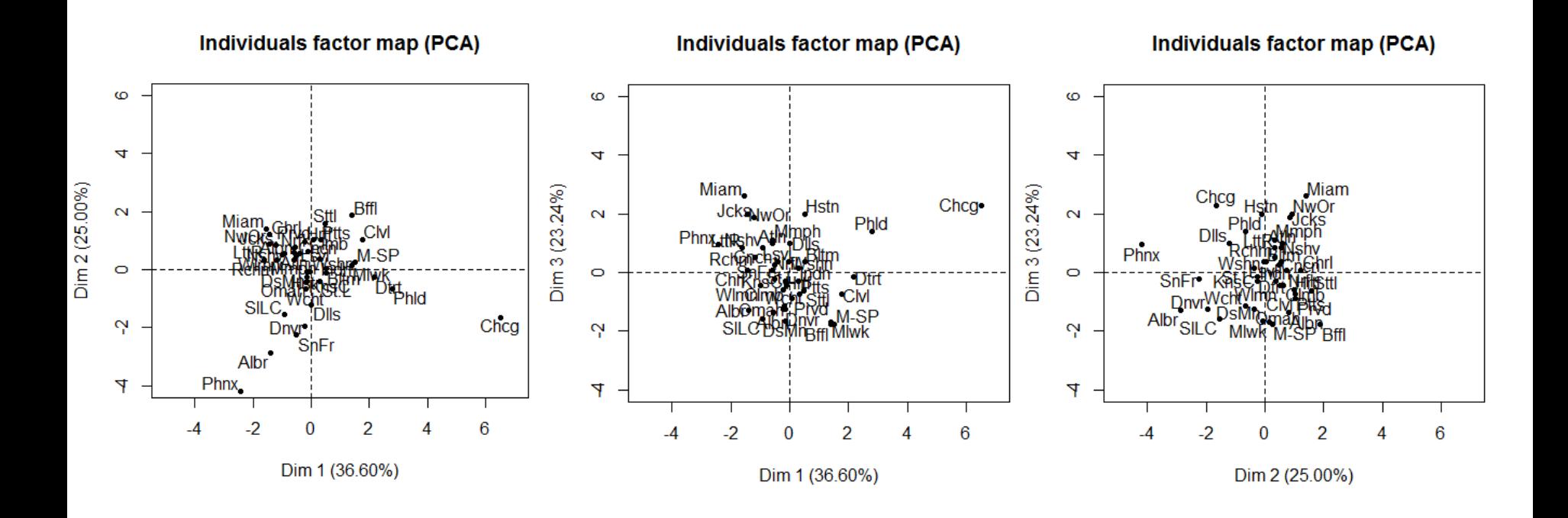

## Résultats de l'ACP sur 3 Composantes (4)

#### Projection des variables sur les composantes

**Variables factor map (PCA)** 

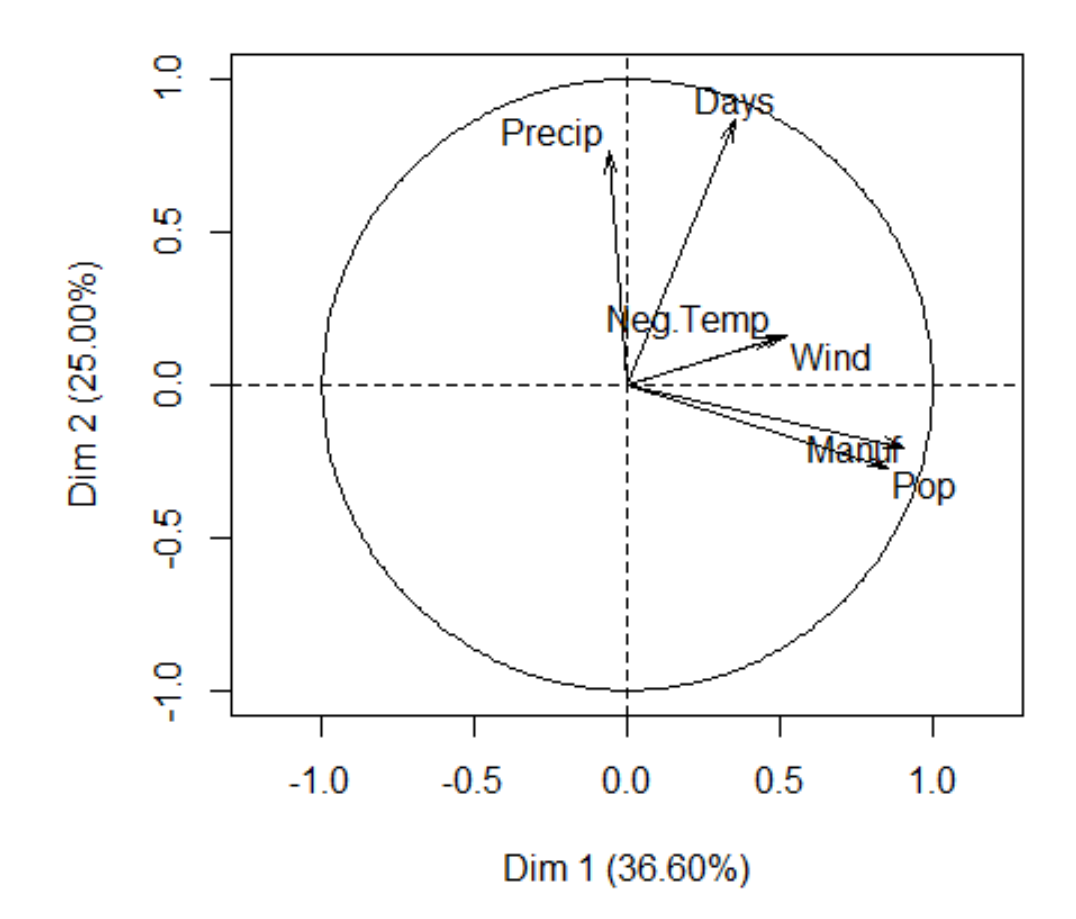

### Résultats de l'ACP sur 3 Composantes (5)

#### Projection des variables sur les composantes

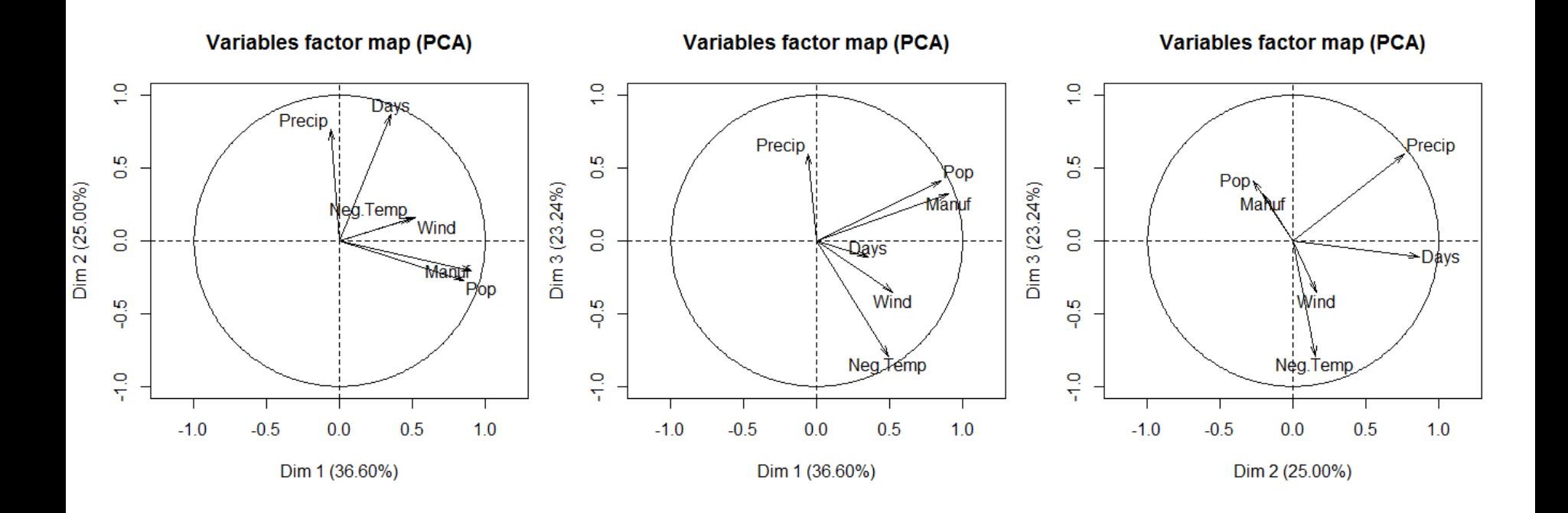

#### Description des Dimensions et Test

```
$Dim.1
$Dim.1$quanti
        correlation p.value
Manuf 0.9062726 4.440892e-16
Pop 0.8563007 9.467982e-13
Wind 0.5243698 4.329391e-04
Neg.Temp 0.4885176 1.192814e-03
Days 0.3525785 2.376305e-02
$Dim.2
$Dim.2$quanti
    correlation p.value
Days 0.8668156 2.373657e-13
Precip 0.7628275 6.741009e-09
$Dim.3
$Dim.3$quanti
        correlation p.value
Precip 0.5958649 3.950252e-05
Pop 0.4137753 7.161809e-03
Manuf 0.3222658 3.989110e-02
Wind -0.3510421 2.442315e-02
Neg.Temp -0.7932295 6.253312e-10
```
#### Représentation en 3D – Individus

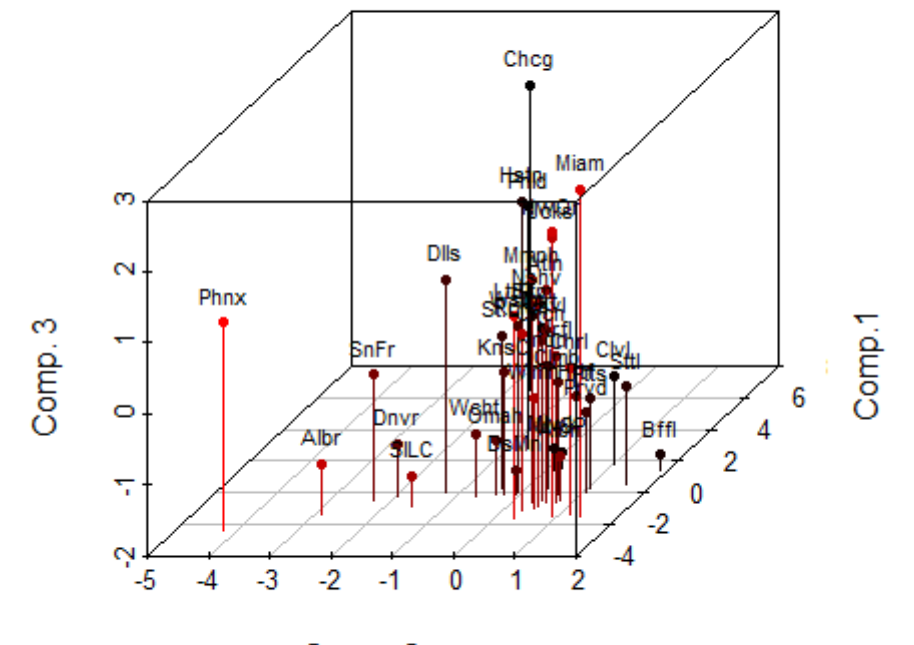

Comp. 2

#### Représentation en 3D – Variables

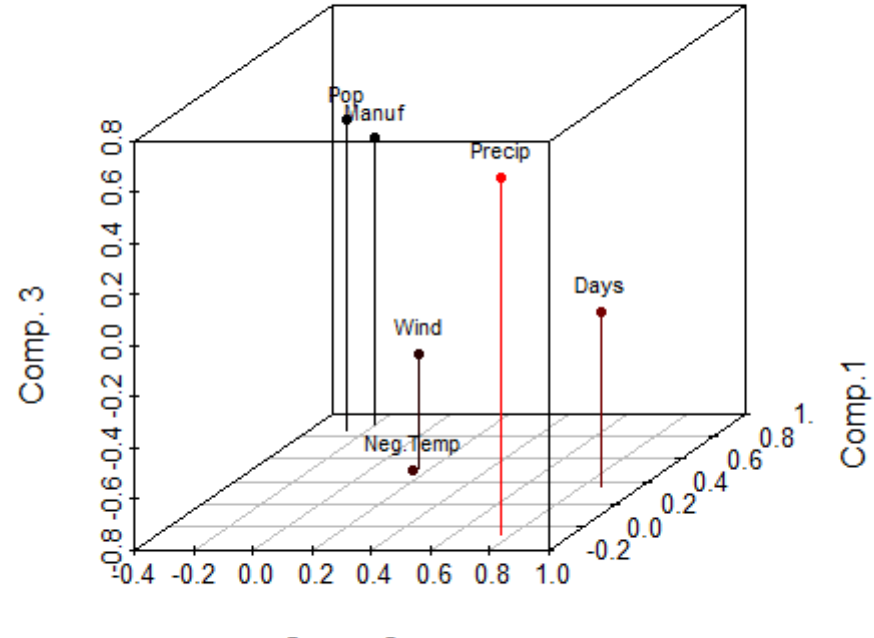

Comp. 2

### Ajout de Variable Supplémentaire

Variables factor map (PCA)

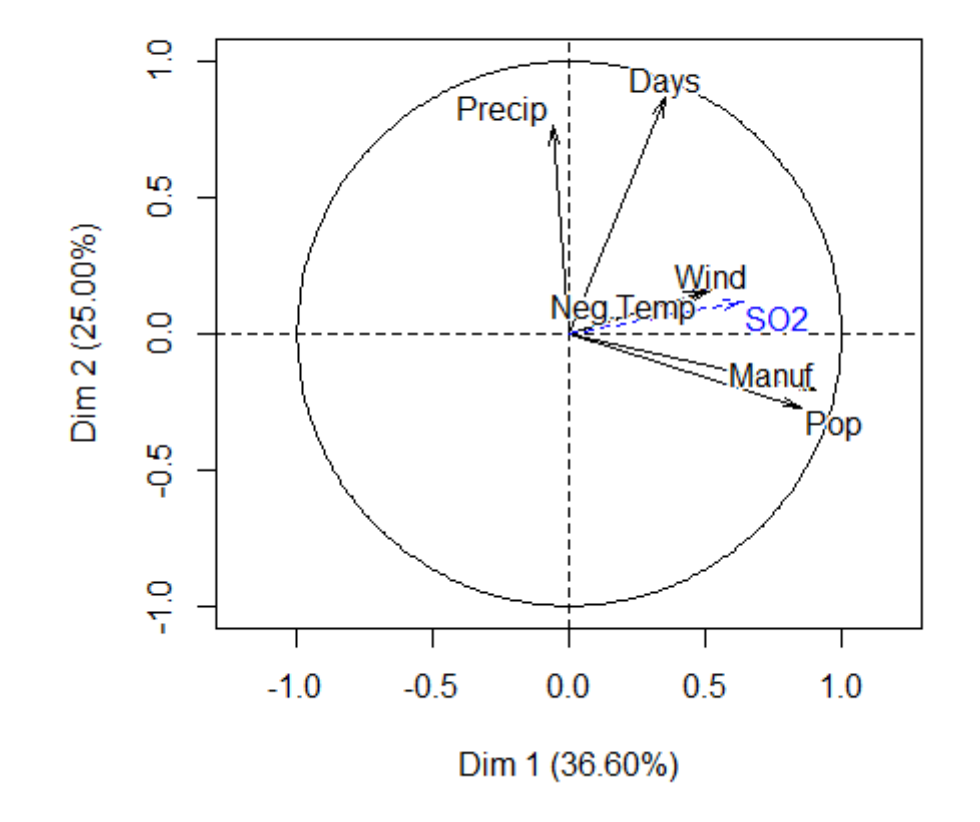

### Effets sur la Pollution : SO2

#### • Régression linéaire de SO2 sur les composantes

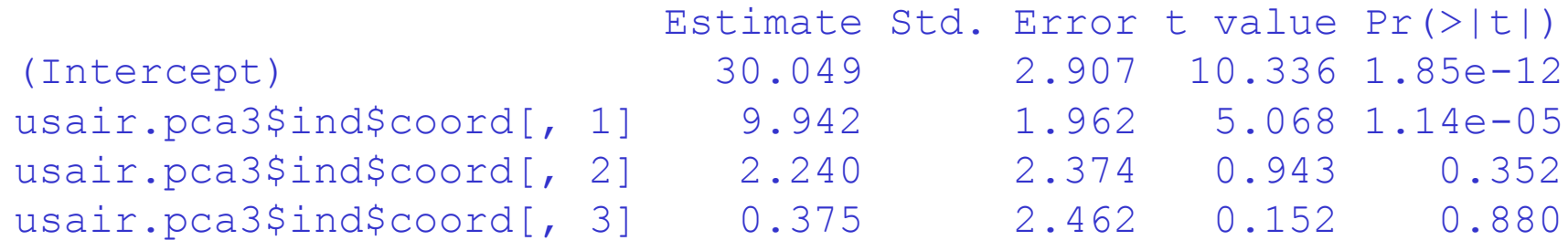

…

#### **Sources**

- Brian S. Everitt. An R and S-PLUS Companion to Multivariate Analysis. Springer 2005.
- B. Falissard. The analyse of questionnaire data with R. CRC Press, 2012.
- Besse P., Baccini A. Data mining I Exploration statistique, 2005.
- FactoMineR :<http://factominer.free.fr/>